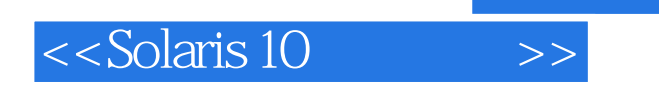

 $<<$ Solaris 10  $>>$ 

- 13 ISBN 9787121098956
- 10 ISBN 7121098954

出版时间:2010-1

页数:656

PDF

更多资源请访问:http://www.tushu007.com

, tushu007.com

, tushu007.com

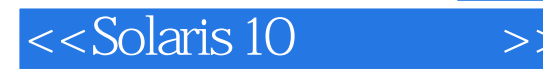

Sun Solaris and Texas UNIX Solaris SunOS SunOS SunOS  $SunOS$  5.10  $5.10$  $SunOS$   $32$   $64$  SunOS de Solaris 10 and (200 million) which has solar in the Solaris 10 and 200 million (200 million) which has solar  $Solaris$ Sun计算机公司也顺应这一趋势,终于在Solaris 10开放了源代码,将以稳定著称的Solaris免费提供给用 Solaris X86 windows and the compact of the compact of the Solaris Solaris Solaris Solaris Solaris Solaris Solaris Solaris  $5$  20 Solaris 10<br>1 Solaris 10 UNIX Solaris 发展历程;Opensolaris简介 第2章 Solaris 10基本安装 介绍Solaris 10的的基本安装方法 第3章 Solaris 10<sup>c</sup> Solaris 10c Solaris 10c Solaris 10 and *a* Solaris 10  $Solaris 10$ 5 Solaris 10 CDE JDS Solaris 10 CDE JDS 6 Solaris 10 SMC Solaris 10 SMC Solaris 10 SMC 7 Solaris 10 角色管理 介绍Solaris 10的用户、用户组、角色管理基于命令行和SMC的两种管理方法 第8章Solaris 10 shell Solaris vi  $UNIX$  Shell 本章就Shell基础进行学习 第9章Solaris 10软件包和补丁管理 介绍Solaris 10的软件包和补丁管理方法 , and the solaris 10 solaris 10 solaris 10 Pat cron SMC 50 SMC 11 solaris 10SMF Solaris 10 SMF Solaris 10 Solaris 10 Solaris 10 and Solaris 10 and Solaris 10 and Solaris 10 统管理方法,包括UFS、ZFS文件系统 第三部分 Solaris 10高级系统管理 第14章SoIaris 10的网 Solaris 10 and  $15$ Solaris 10 and Solaris 10 and the Solaris 10 and Solaris 10 and Solaris 10 and Solaris 10 SMC 17 Solaris 10 UFS solaris 10 Solaris 10 19 Solaris 10 Solaris 10 a Solaris 10 between the Solaris 10 :SAMP和EJB 3 附录 (www.broadview.com.cn下载) 介绍Solaris 10的shell内置命令和UNIX命令 www.broadview.com.cn Solaris Sun man User Commands http://docs.sun.com/app/docs/doc/816-5165?l=zh System Administration Commands http://docs.sun.com/ app/docs/doc/816-5166?l=zh 本书特色 目前市场上关于Solaris 10类的图书 Solaris 10 Solaris Solaris 10

, tushu007.com

 $<<$ Solaris 10  $>>$ 

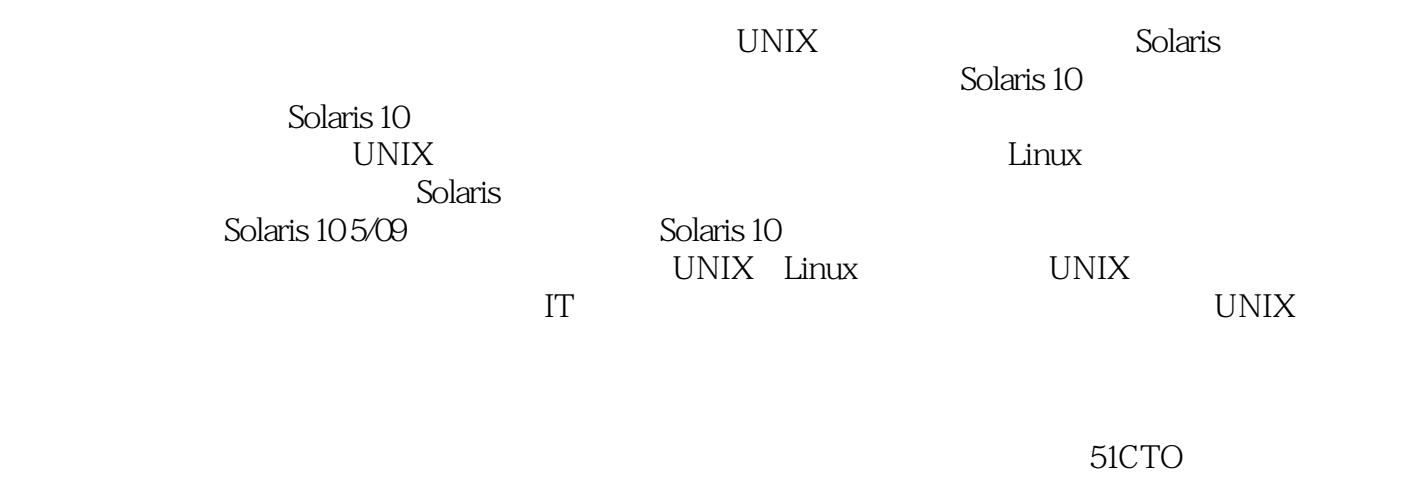

 $1$  2 20

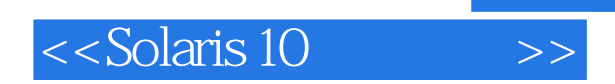

## $,$  tushu007.com

 $\alpha$ Solarisl $\alpha$  Solarisl $\alpha$ 

estate that the Solaris Solaris de Solaris logical contract de la solaris logical de Solaris logical de Solaris logical de la solaris logical de la solaris logical de la solaris logical de la solaris logical de la solaris

 $\rm Solaris$  l $\rm Solaris$  l $\rm O$ 

Solaris lO<br>UNIX 在阅读此书前,读者应对UNIX操作系统有一定的了解,起码也要使用过Linux操作系统。

 $\alpha$  Solaris Solaris Solaris l05 09

*Page 4*

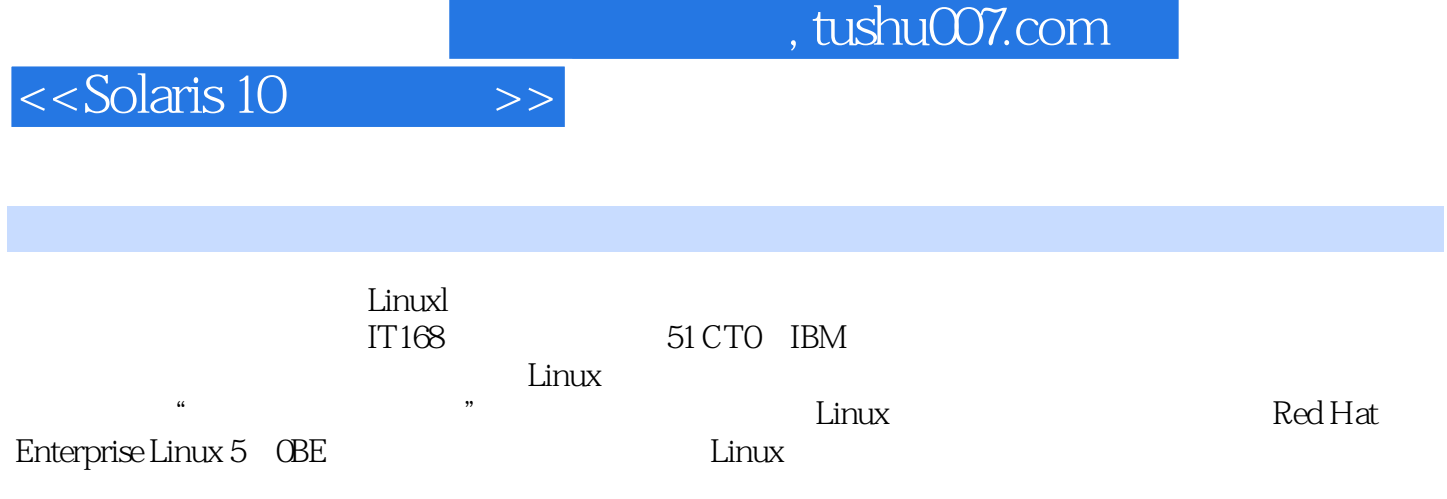

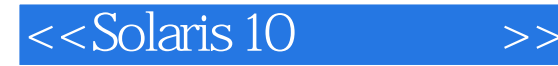

1 Solaris 10 1 UNIX Solaris 10 2 Solaris 10 3 Solaris 10 4 Solaris 10 2 Solaris 10 5 Solaris 10<br>10 CDE JDS 6 Solaris 10 SMC 7 Solaris 10 10 CDE JDS 6 Solaris 10 SMC 7 Solaris 10 10 Solaris 10 Shell 9 Solaris 10 Solaris 10 Solaris 10 المحمد المسجد المسجد المسجد المسجد المسجد المسجد المسجد المسجد المسجد المسجد المسجد المسجد المسجد المسجد المسجد<br>Solaris 10 Solaris 10SMF 12 Solaris 10<br>Solaris 10 13 3 Solaris10 14 SoIaris 10 15 Solaris 10 16 Solaris10 17 Solaris 10 and the Solaris 10 and the Solaris 10 and 18 Solaris 10 19 Solaris 10 A UNIX www.broadview.com.cn

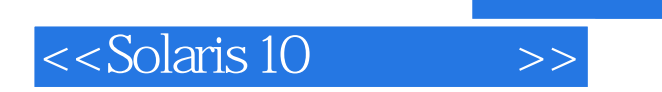

本站所提供下载的PDF图书仅提供预览和简介,请支持正版图书。

更多资源请访问:http://www.tushu007.com

 $,$  tushu007.com